# Ebook Reference Collection 이용 매뉴얼

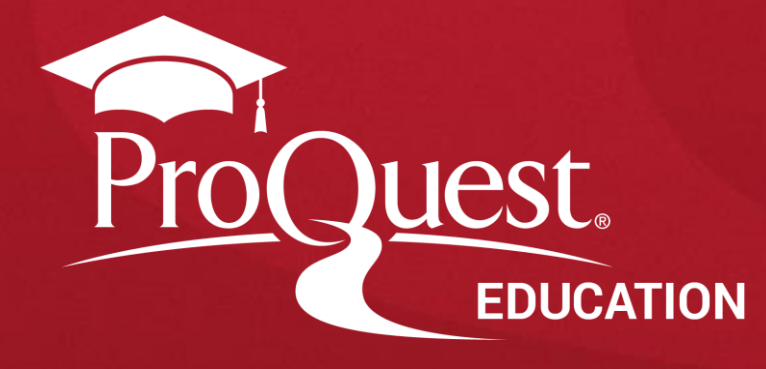

## **ProQuest Ebook Reference Collection** 교수, 학습, 연구의 기초 자료 및 도서관의 기본 컬렉션: Encyclopedia, 핸드북, 사전, 가이드 등 핵심 참고도서

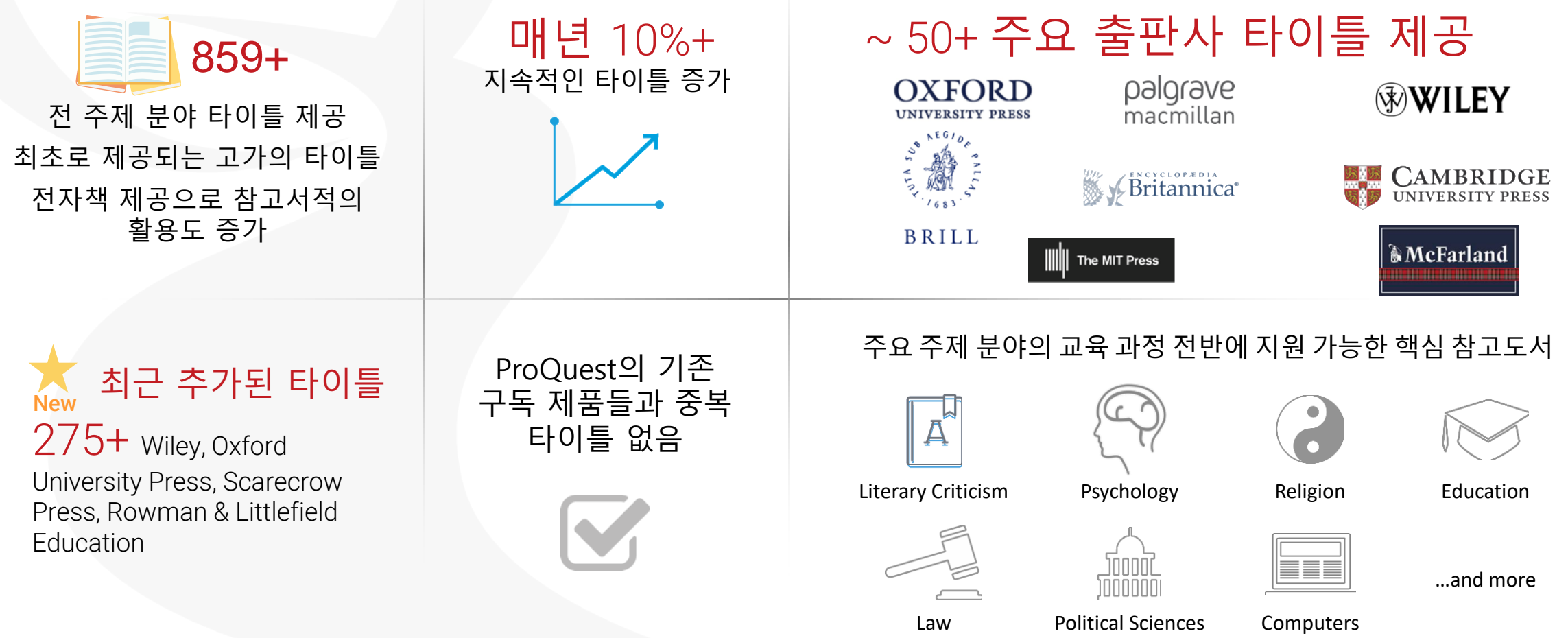

Better research. Better learning. Better insights. ProQuest

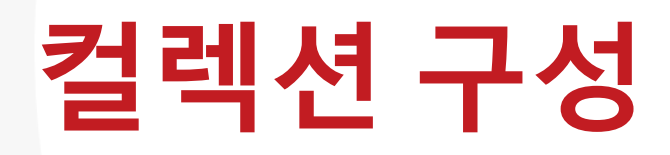

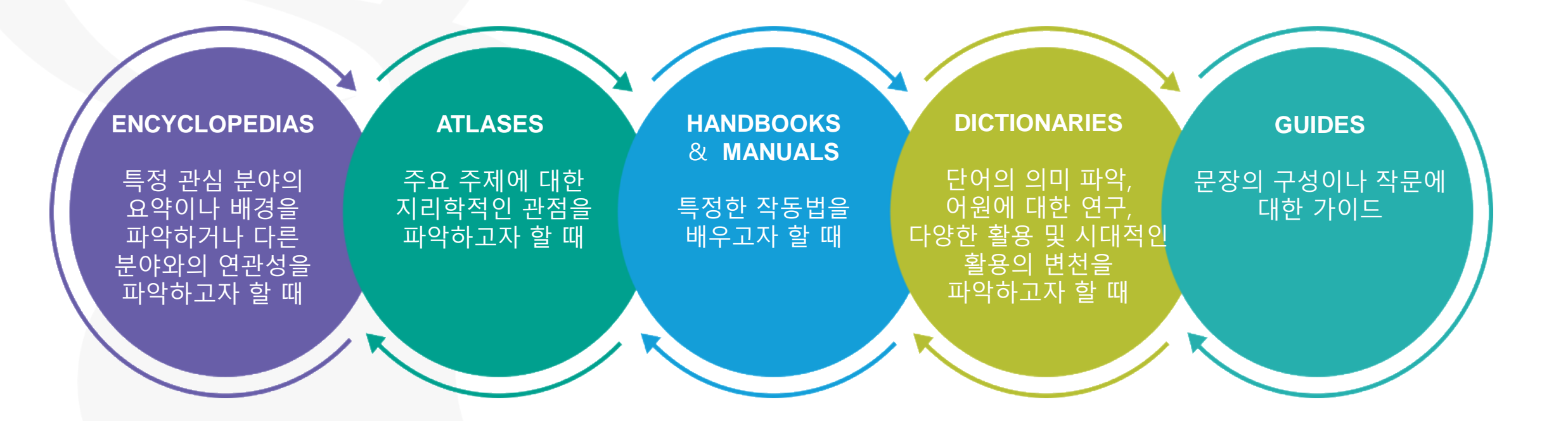

# **컬렉션 특징 및 장점**

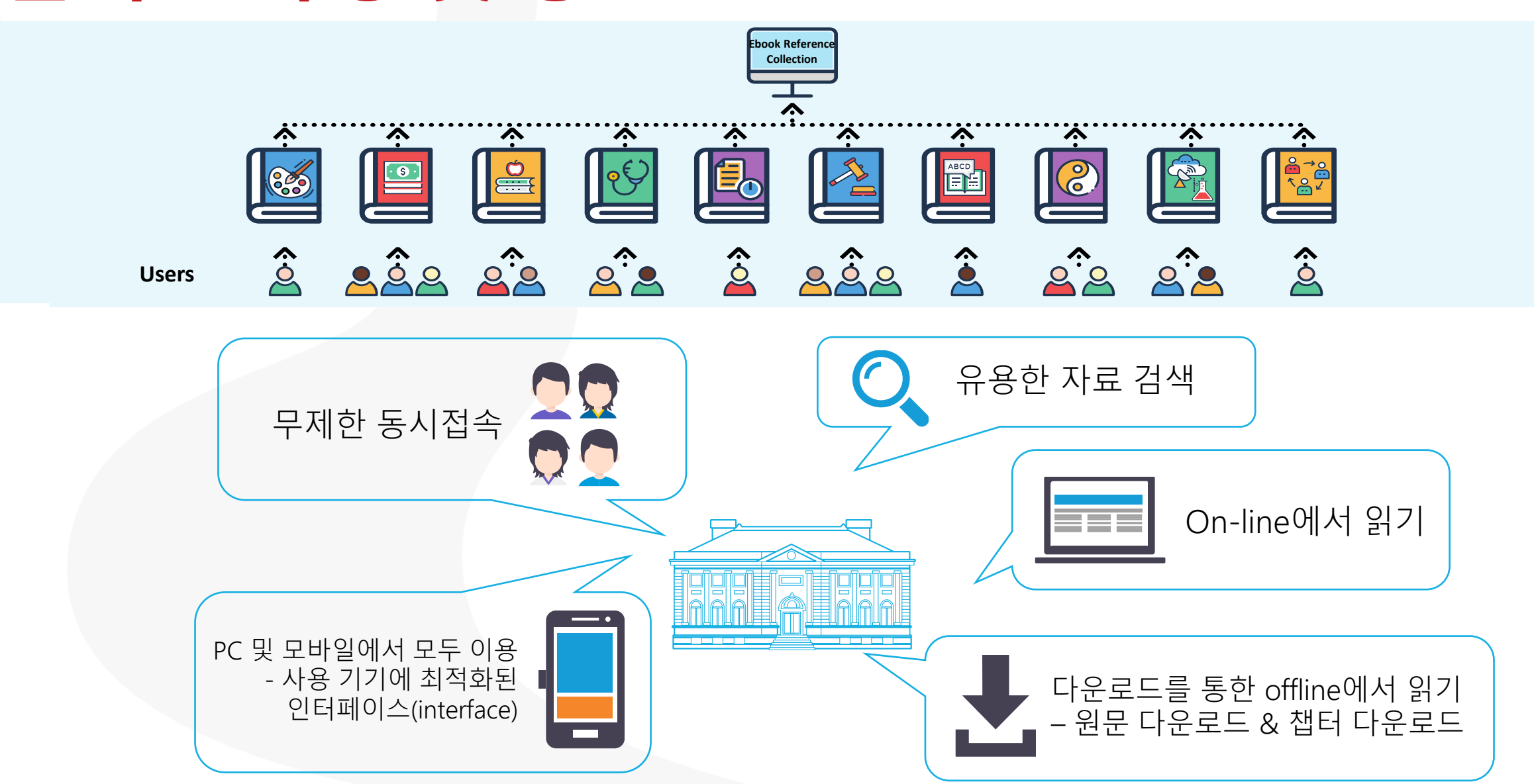

# **주요 타이틀**

Wiley ABC Series: 비전문가를 위해 전문가가 자세하게 작성한 의학 참고자료

Wiley-Blackwell Handbooks and Companions: 인문사회과학 분야 전문가 집필서

### Survival Guides: 공학 및 자연과학 분야 학생 및 연구자들의 필수 지침서

New Oxford Press University Dictionaries

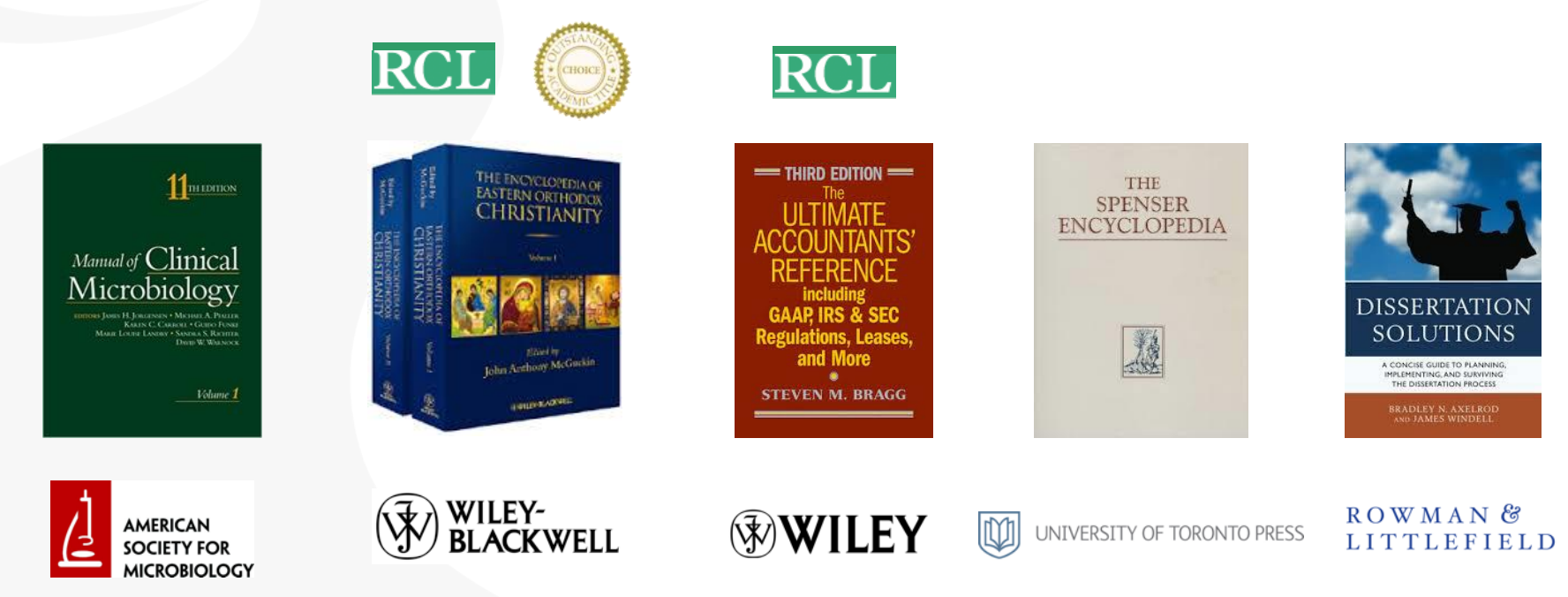

## **Ebook Central 접속 방법** RISS 사이트에 접속하여 로그인 후 **해외전자자료검색** 클릭

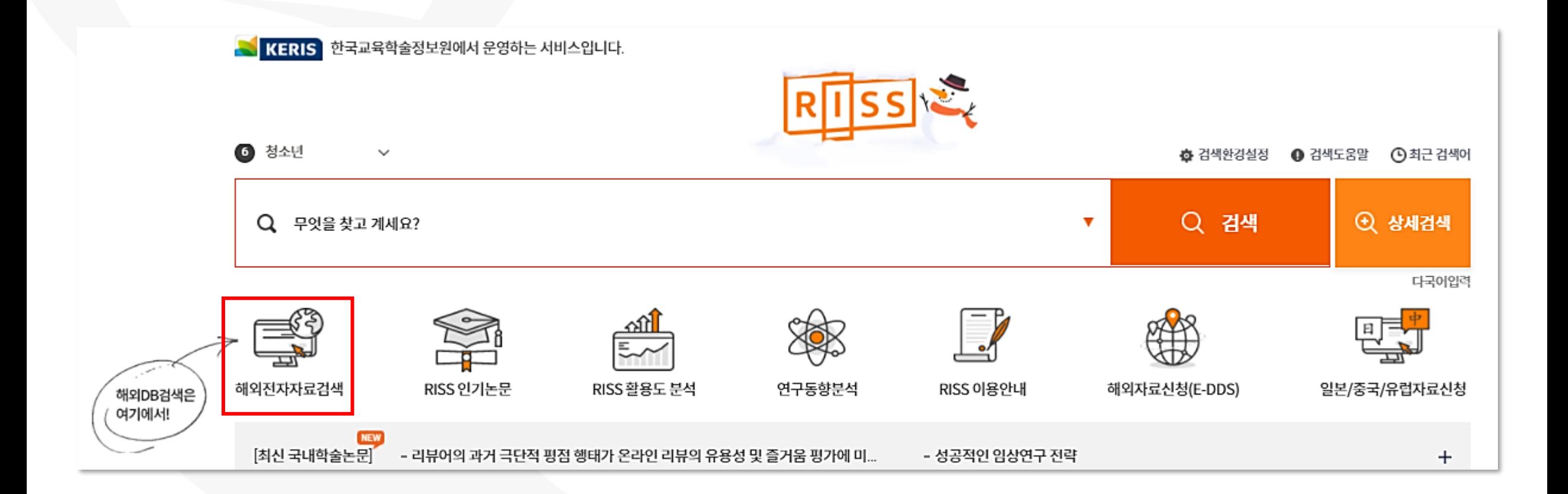

# **Ebook Central 접속 방법**

통합검색 DB 부분에서 **ProQuest eBook Reference**의 **바로가기 버튼( )** 클릭

### 통합검색 DB 통합검색 DB를 선택하시면 원하는 DB만 검색하실 수 있습니다.

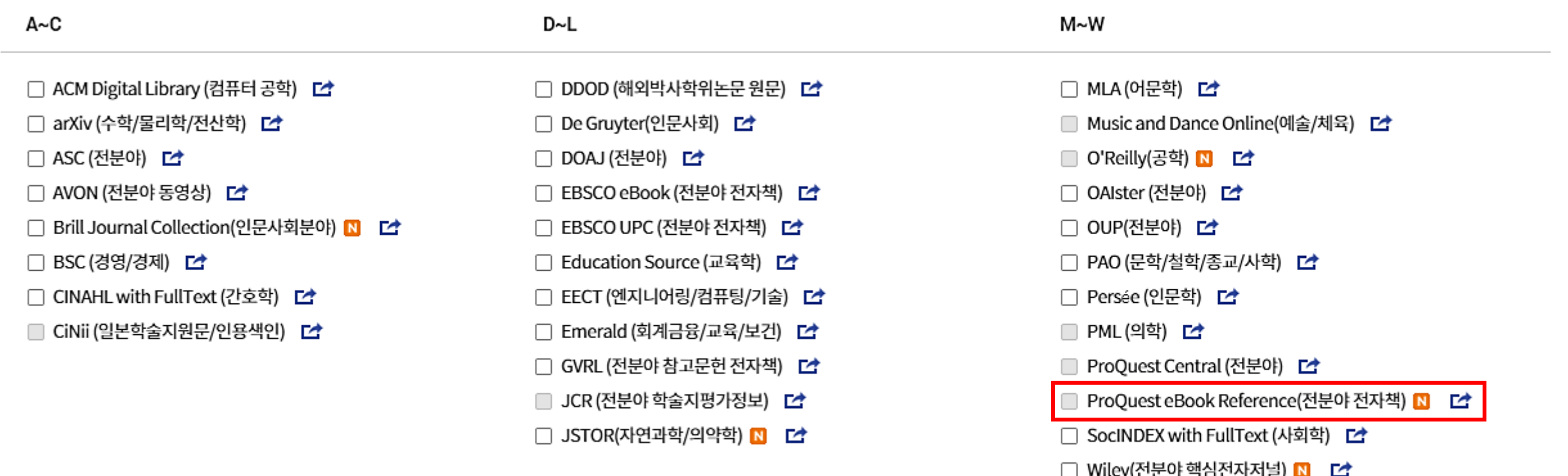

- 해외DB품목별 바로가기 버튼(ヱ )을 통하여 직접 접속 하시면, 접근 권한이 있는 이용자에 한해 DB별 검색 가능 - JCR, PML, ProQuest Central 품목은 체크박스에 개별 선택을 통한 제한 검색 불가 ※ 구독기관 소속 이용자에 한하여 품목명 오른편의 바로가기 버튼([스]) 으로 직접 접속이 가능하며, JCR은 통합검색 후 출력되는 화면 내에서도 이용 가능 ● ABC순 ● 분야별

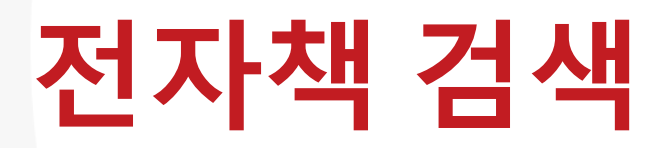

- 인터페이스(interface) 언어 변경
	- Ebook Central 내 인터페이스(interface) 언어 옵션 11개 제공

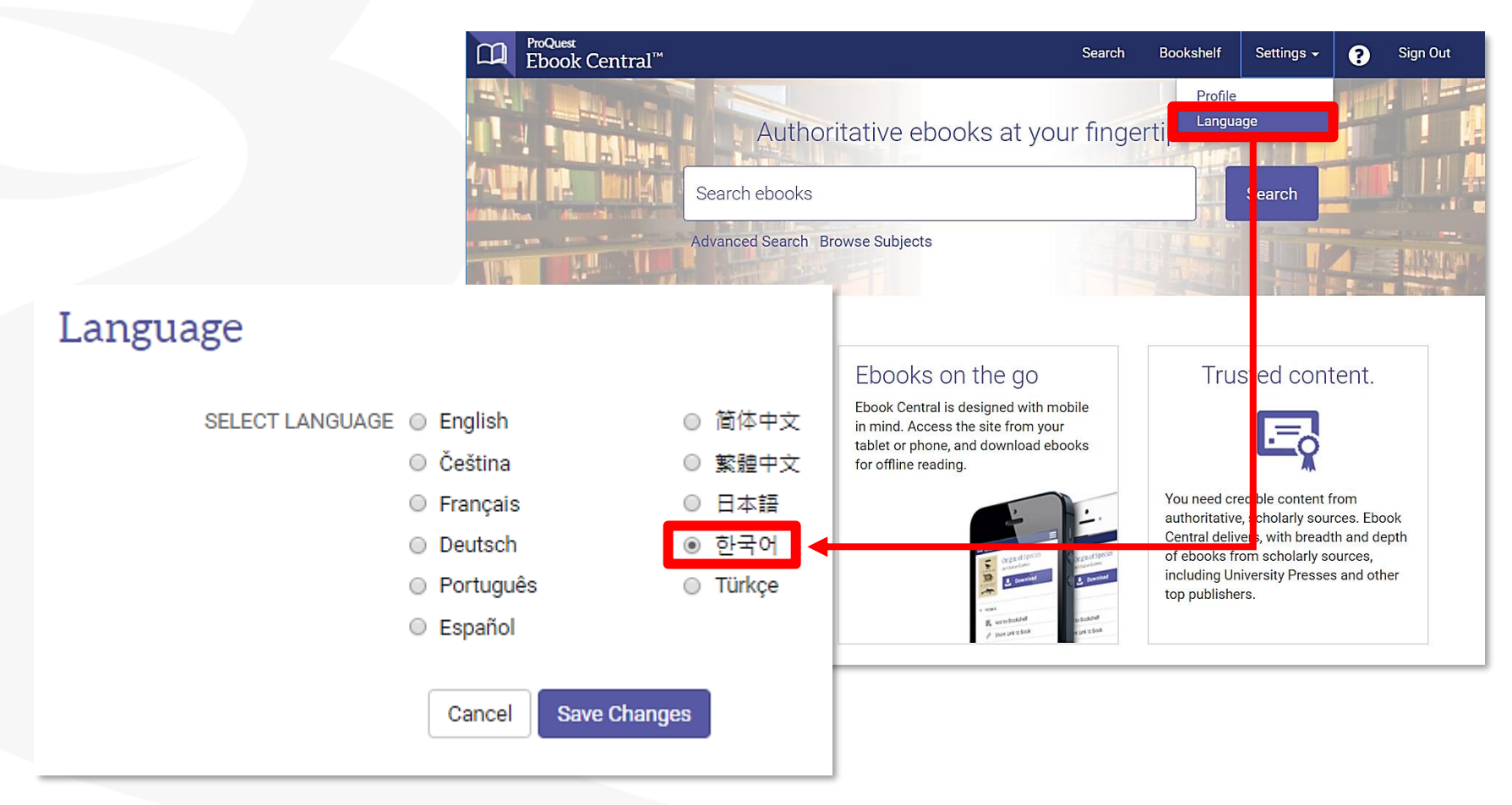

• 기본 검색

### ■ 중앙의 검색창에 검색어 입력

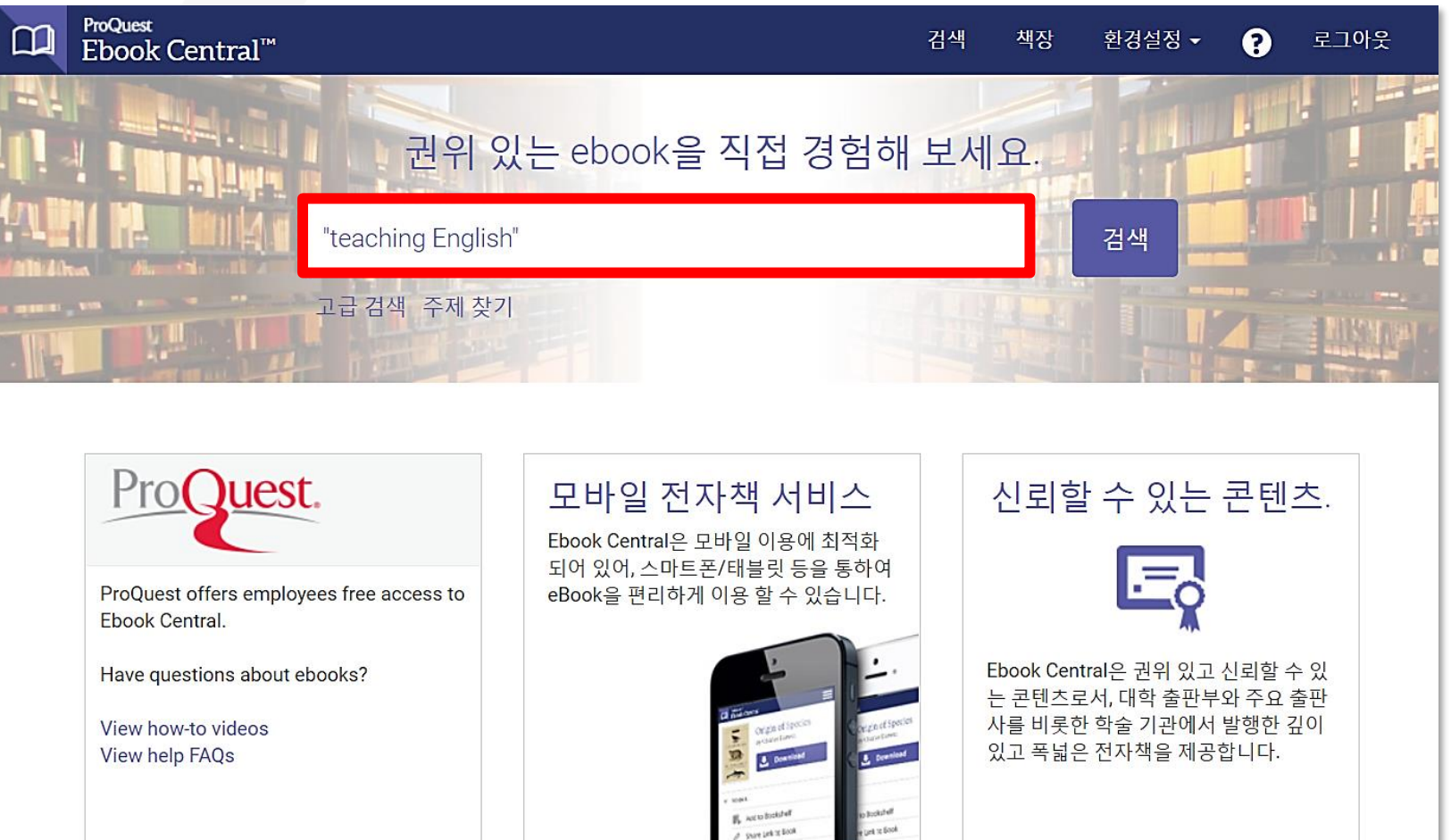

Better research. Better learning. Better insights.

ProQuest

- 고급 검색
	- 검색어와 검색필드, 도서명, 저자 등 원하는 조건에 따라 상세 검색 가능

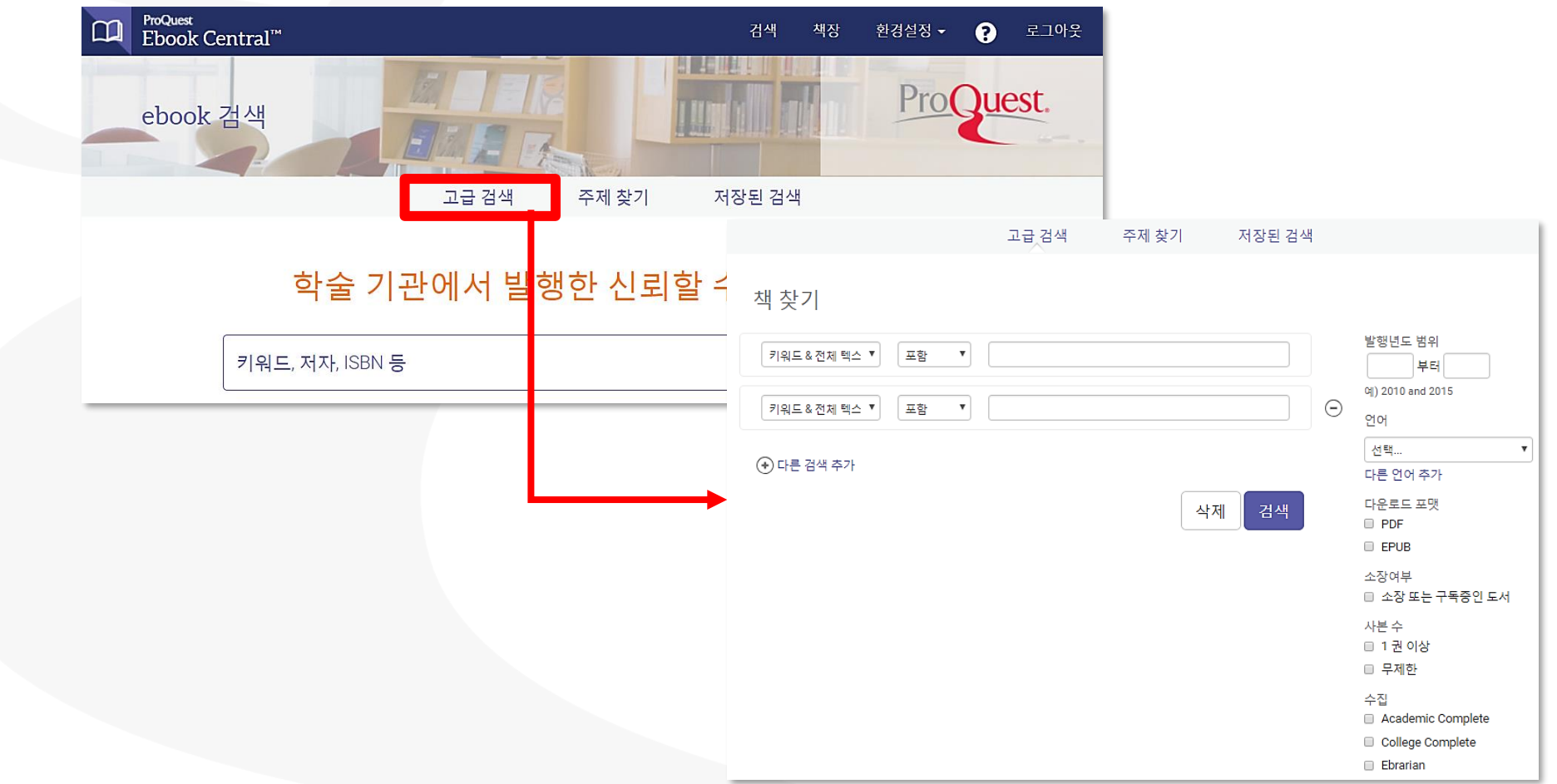

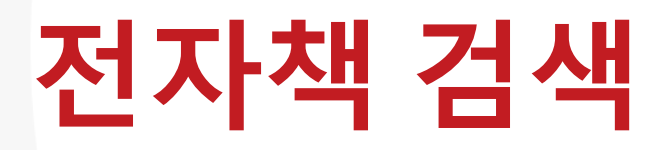

- 주제 찾기 주제 별 도서 보기
	- 원하는 학술분야의 주제를 클릭하여 관련 도서 목록 확인 가능

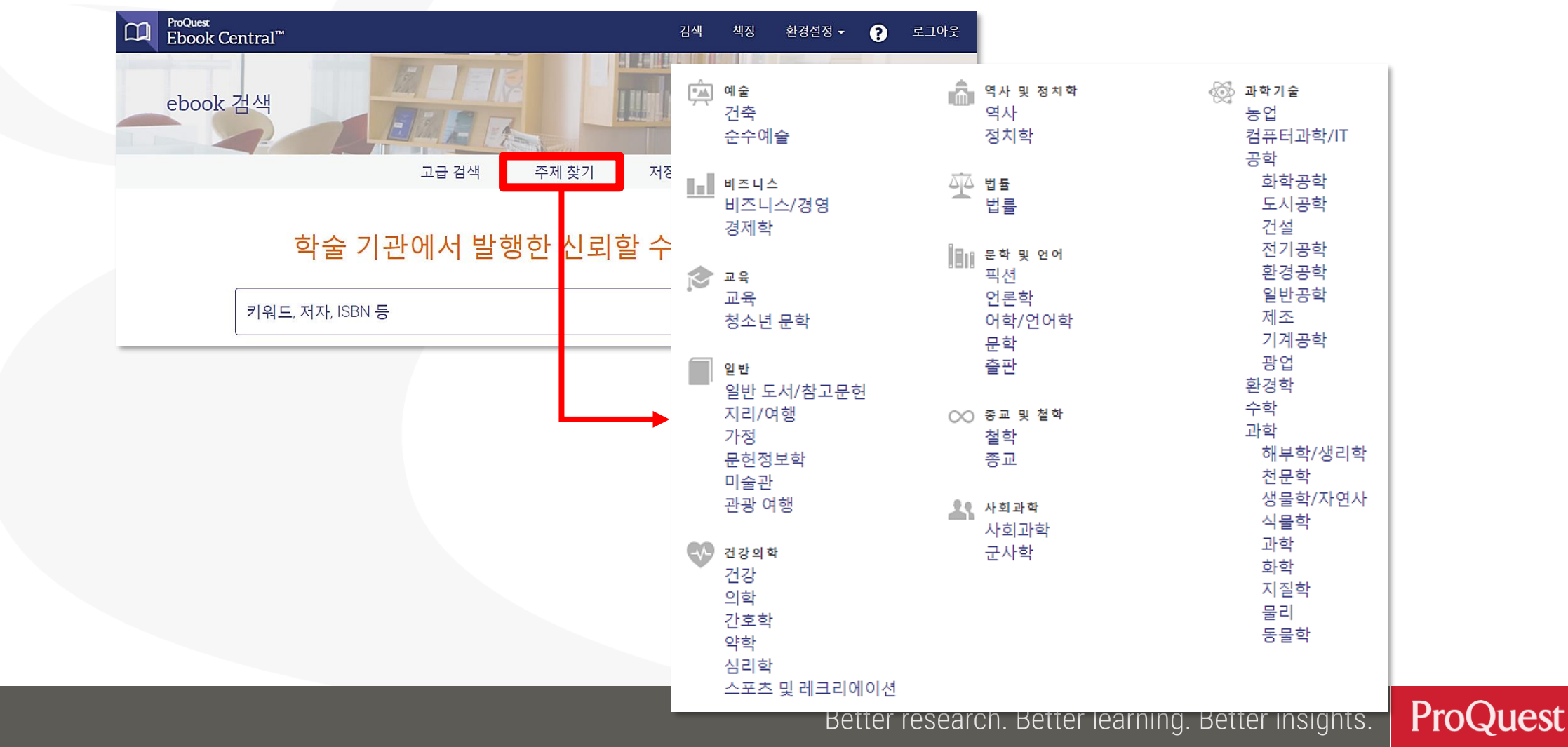

- 검색 결과
	- [결과 내 재검색]을 통해 검색 결과를 제한/한정하여 검색 결과 내 재검색 가능

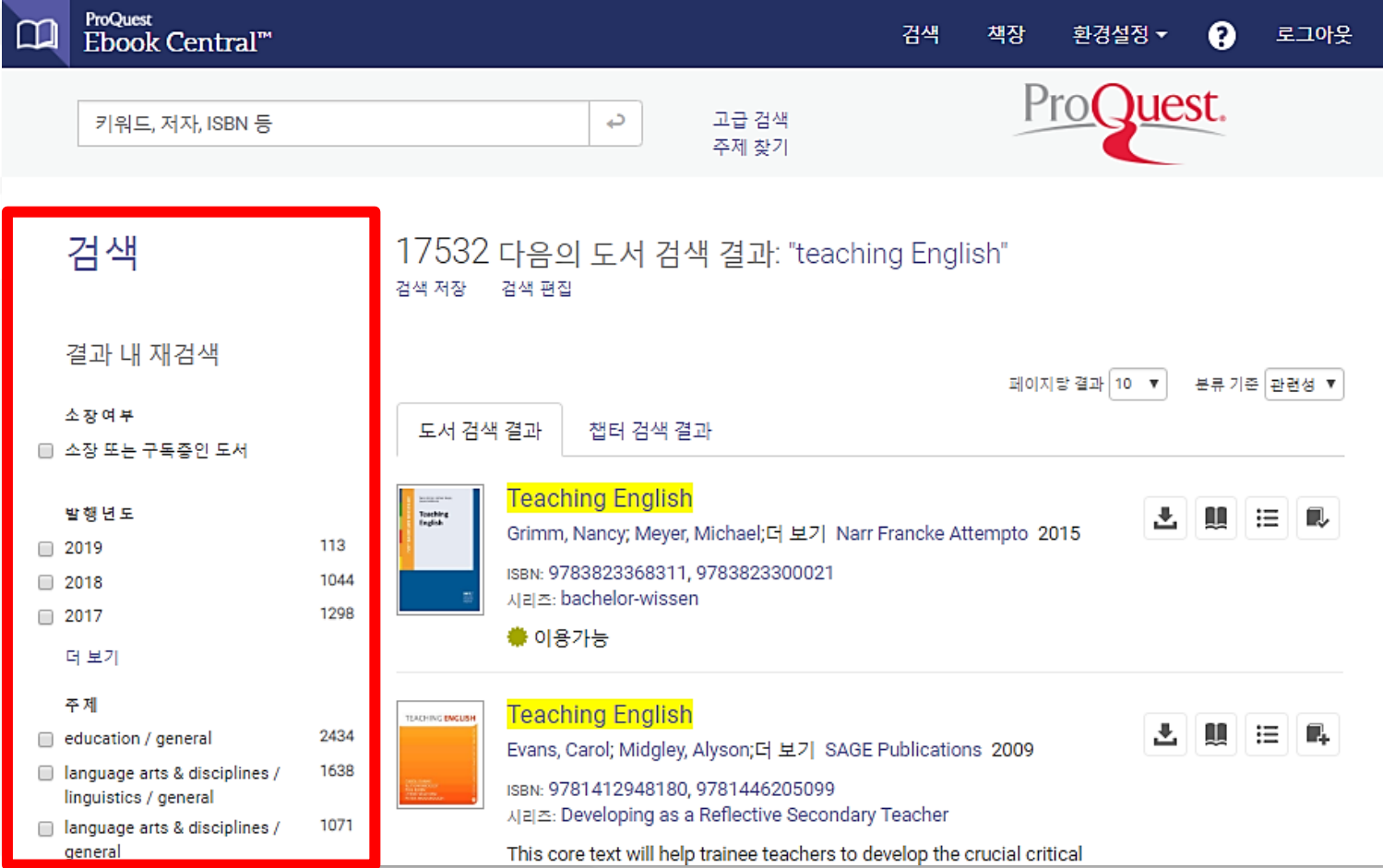

- 챕터 검색 결과
	- [챕터 검색 결과] 탭을 통해 검색어와 연관성이 높은 챕터 단위의 검색 결과 확인 가능

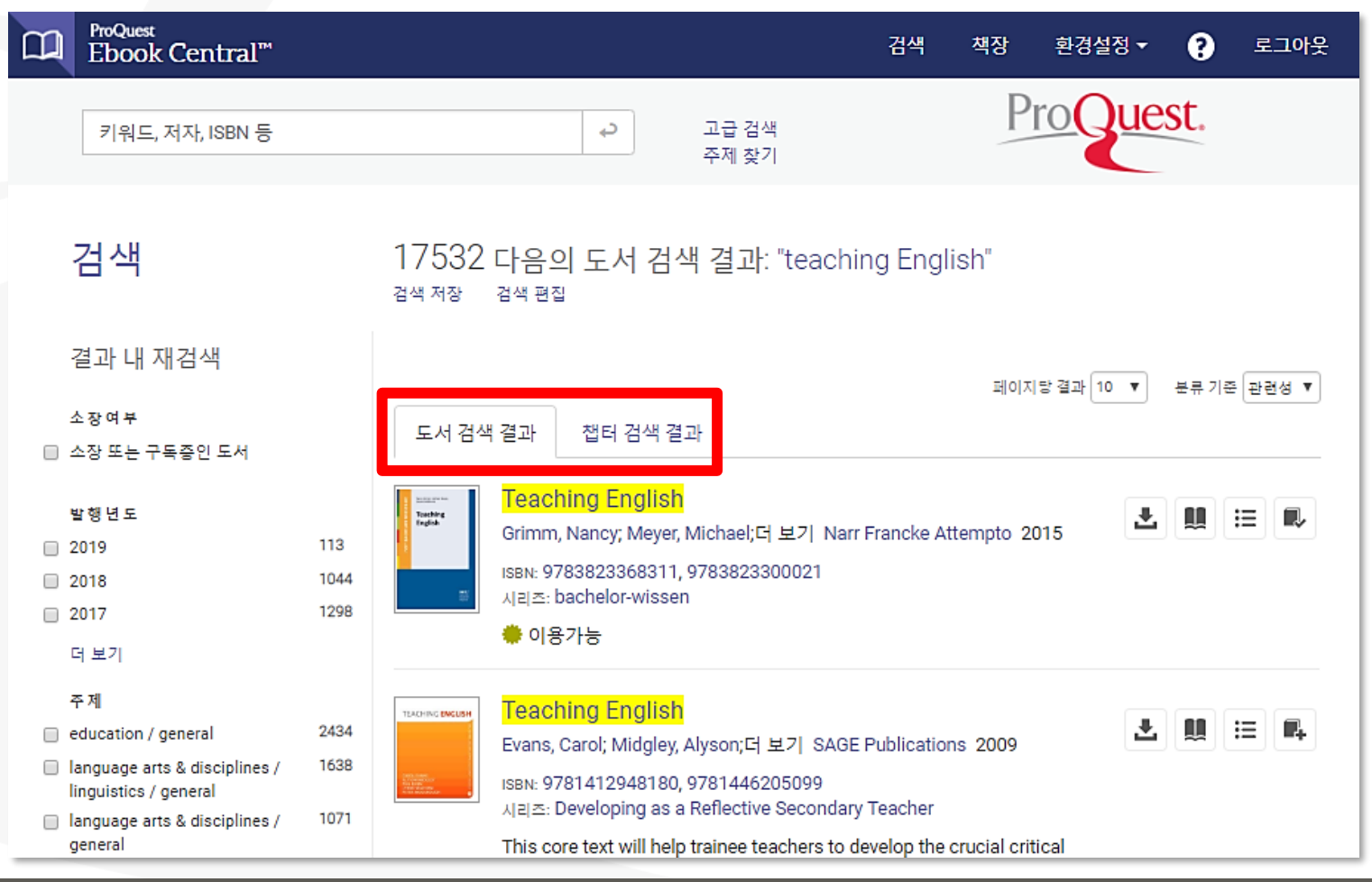

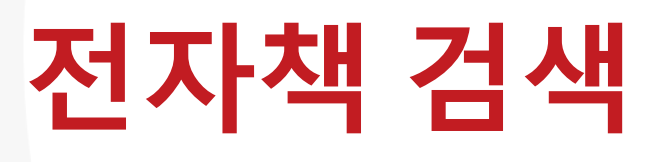

## • 개별 도서의 아이콘 활용

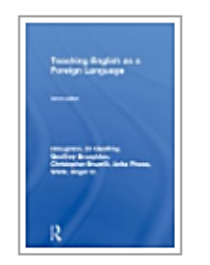

### Teaching English As a Foreign Language

Broughton, Geoffrey; Brumfit, Christopher;더 보기 Routledge 1993 ISBN: 9780415058827, 9780203412541

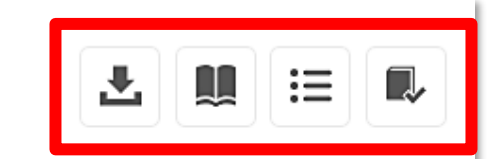

For the many categories of EFL teachers throughout the world, this book examines the main principles which concern them. By drawing upon their experience the authors have indicated a modern and practical approach.

● 이용가능

- 齿 전체 다운로드
- Щ 온라인에서 읽기 – 도서 상세정보 페이지 건너뛰기
- 목차 등 도서 상세정보 페이지 보기 這
- 책장에 추가١.

# **전자책 저장 – 책장(Bookshelf)**

- 전자책 저장을 위해 **개인 계정을 생성**하여 책장(Bookshelf) 기능 활용
	- 다양한 페이지에서 [책장에 추가] 아이콘을 클릭하여 활용 – e.g. 검색결과 페이지, 도서 상세정보 페이지 등

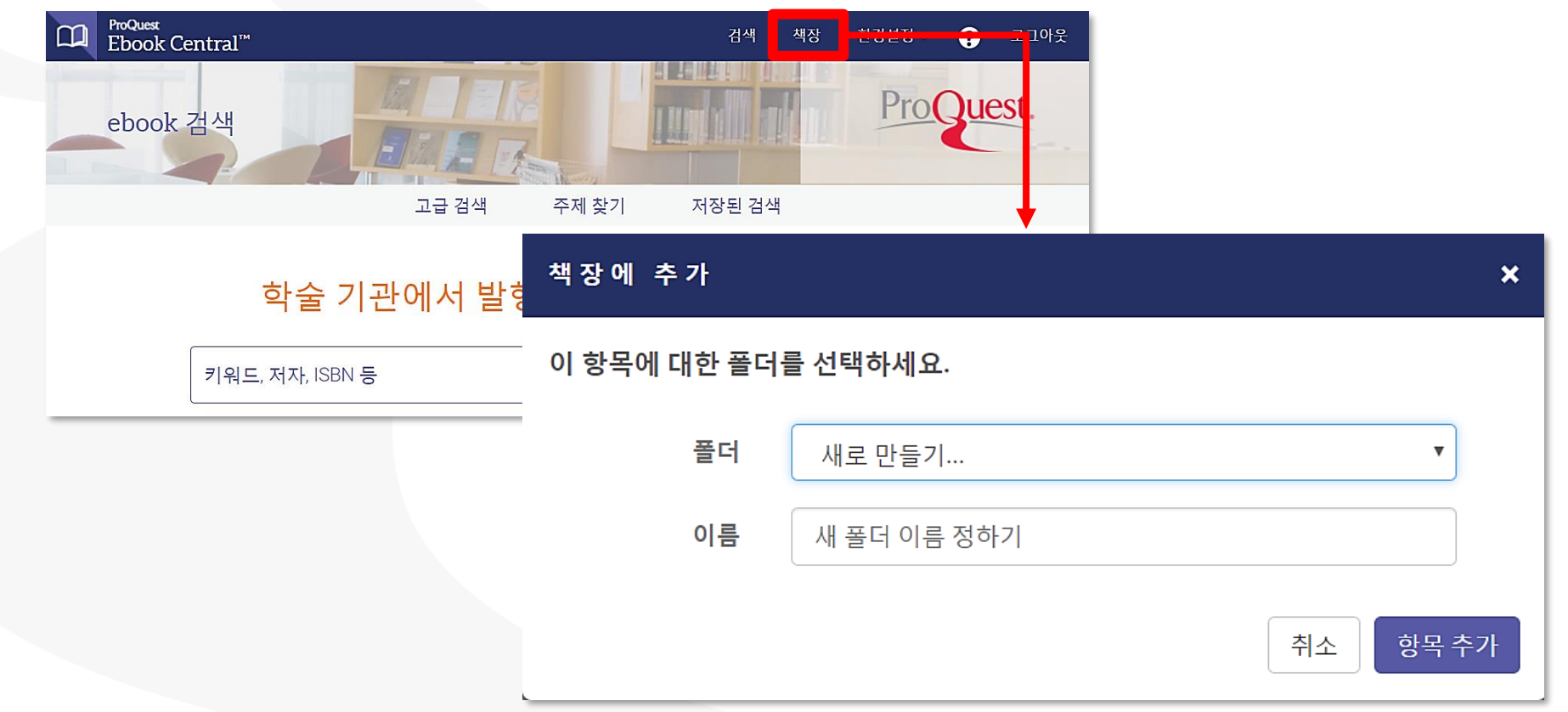

Better research. Better learning. Better insights. ProQuest

# **전자책 저장 – 책장(Bookshelf)**

## • 책장 내 기능 및 아이콘

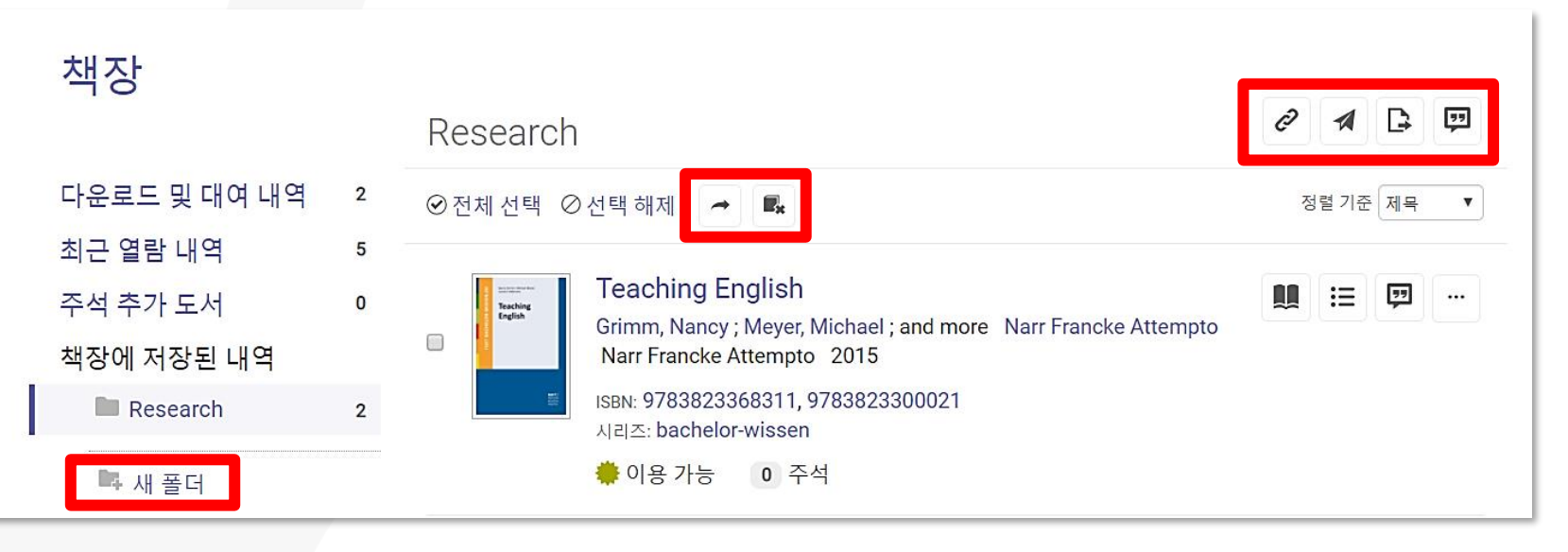

선택된 도서 복사 Ô 폴더 링크(URL) 공유하기 폴더를 이메일로 발송/공유 선택된 도서 삭제 -21 D 폴더를 엑셀 파일로 추출하기 새 폴더폴더 인용하기 – 텍스트 파일로 서지정보 생성 Ģ 또는 RefWorks/Endnote로 서지정보 내보내기

# **전자책 온라인에서 읽기(Reader)**

- 상세 정보 페이지
	- 별도의 Viewer 없이 [온라인에서 읽기]로 온라인에서 바로 이용 가능

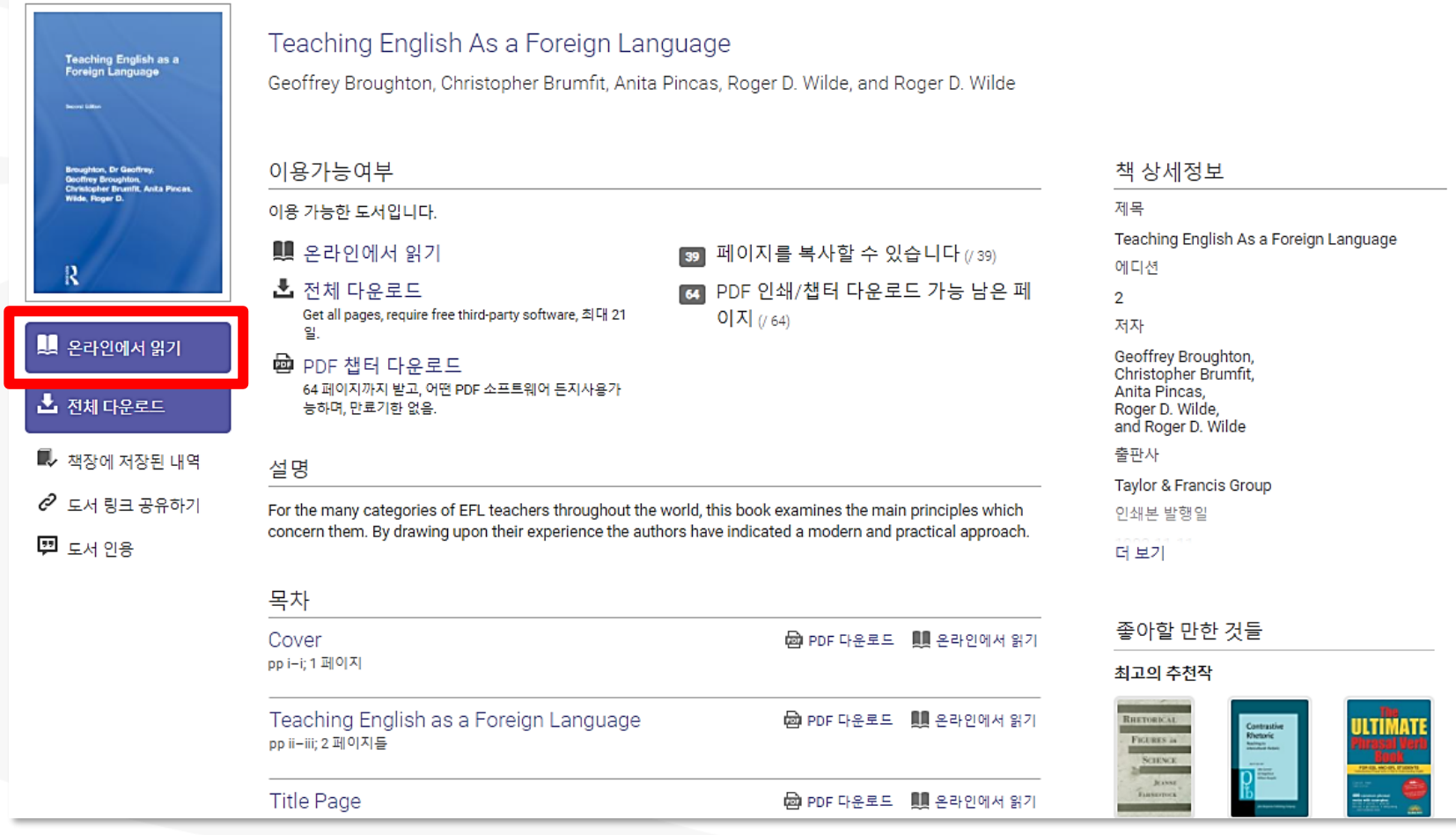

# **온라인에서 읽기(Reader)**

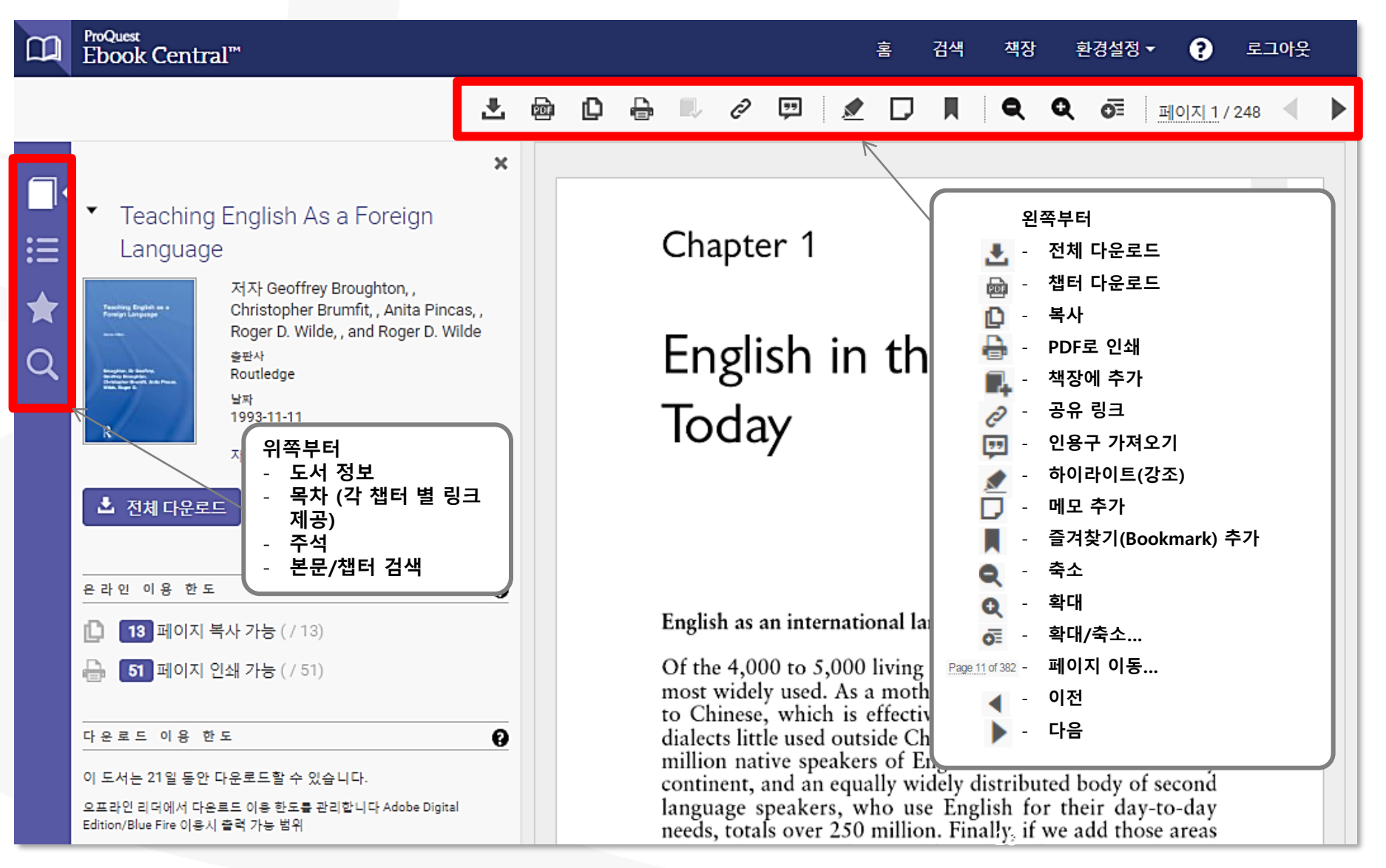

## **온라인에서 읽기(Reader) 내 본문/챕터 검색** • 본문/챕터 검색을 통해 검색어와 연관성이 높은 부분을 빠르게 확인

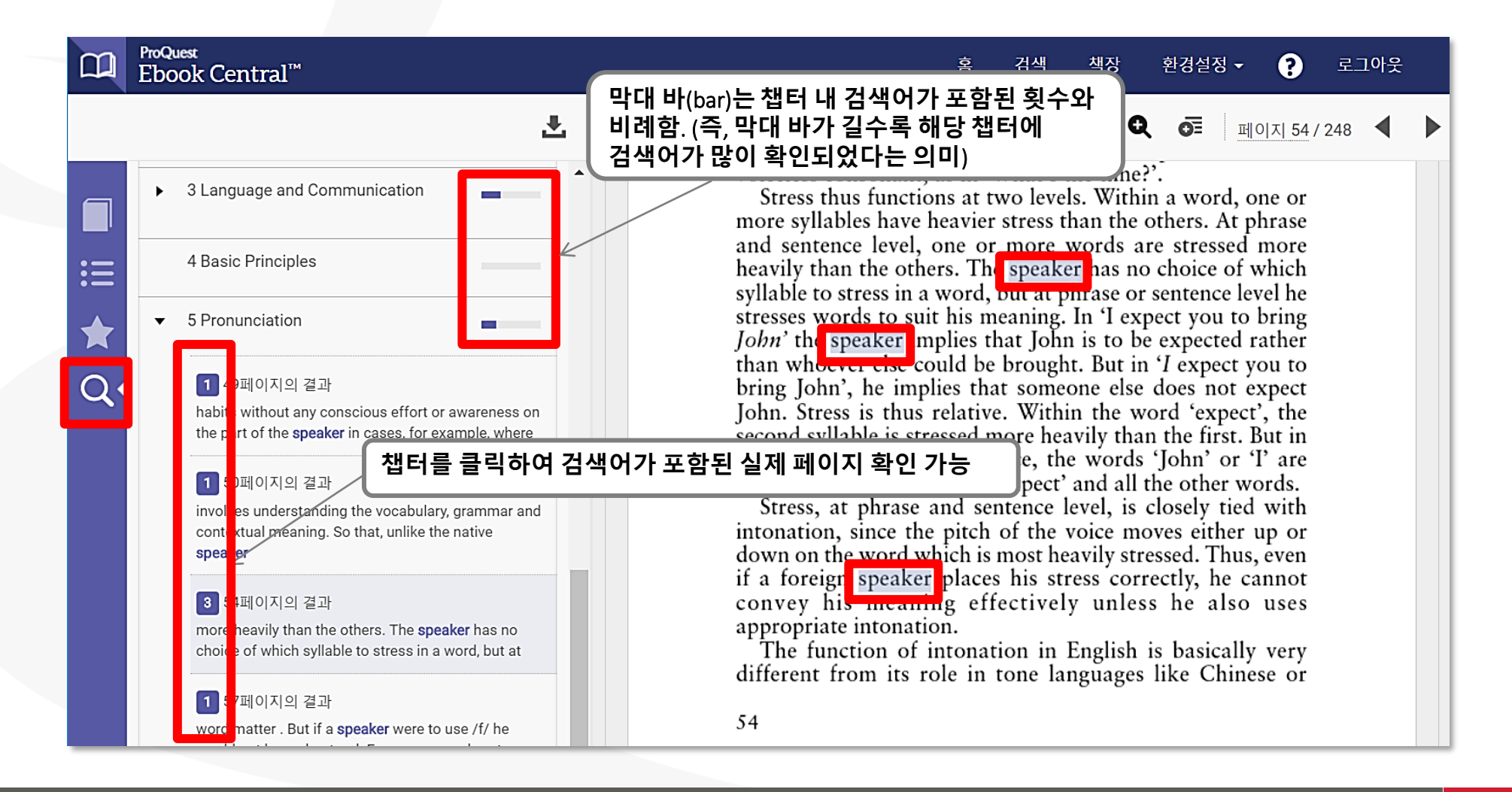

# **하이라이트 & 메모**

## • **개인 계정으로 로그인 후** 해당 기능 사용 가능

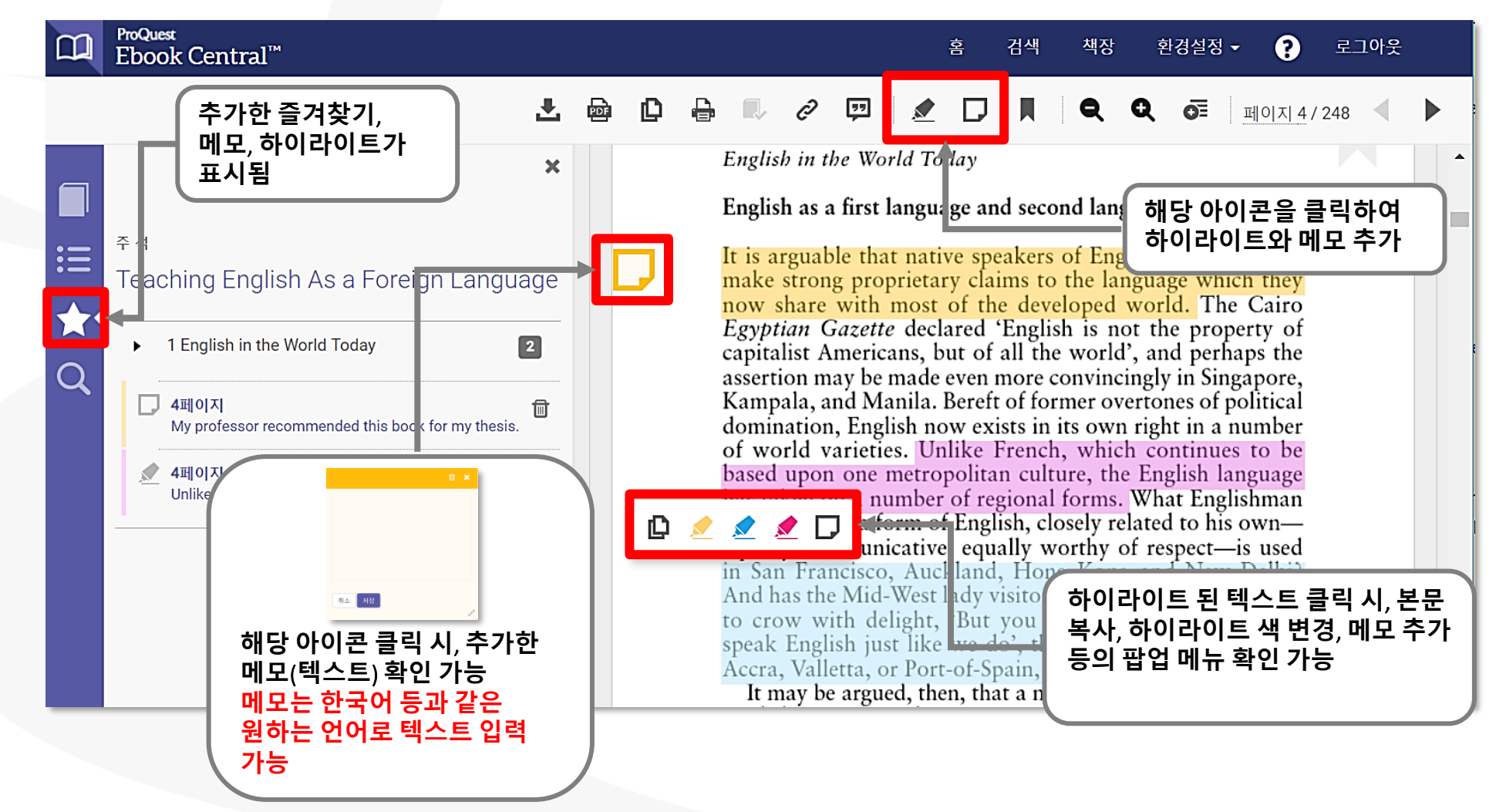

# **인용구(Citation) 생성**

## • 해당 기능은 로그인 없이도 사용 가능

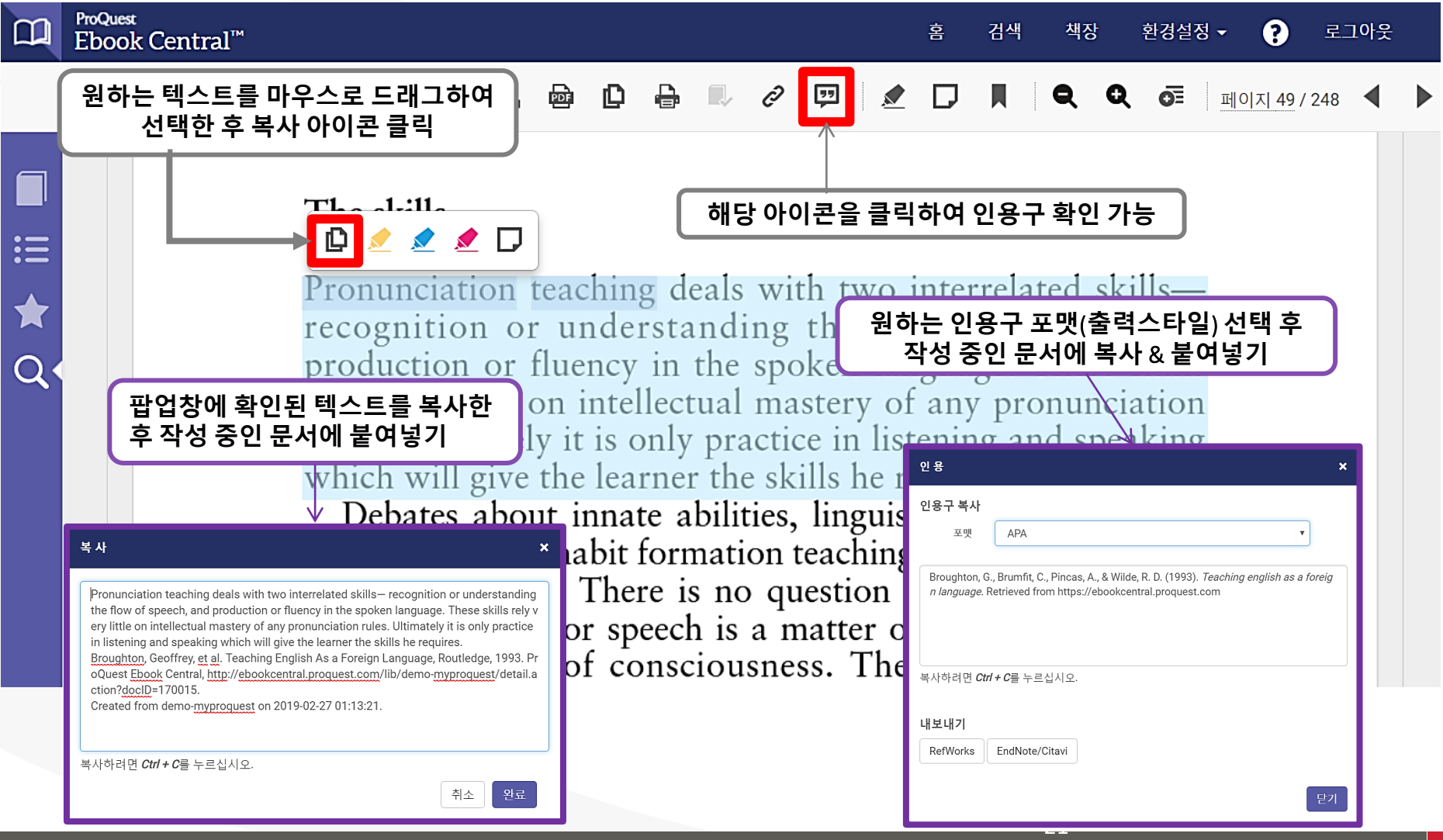

# **챕터/전체 다운로드**

- 챕터 다운로드 시 로그인 불필요
- 전체 다운로드 시 로그인 필요

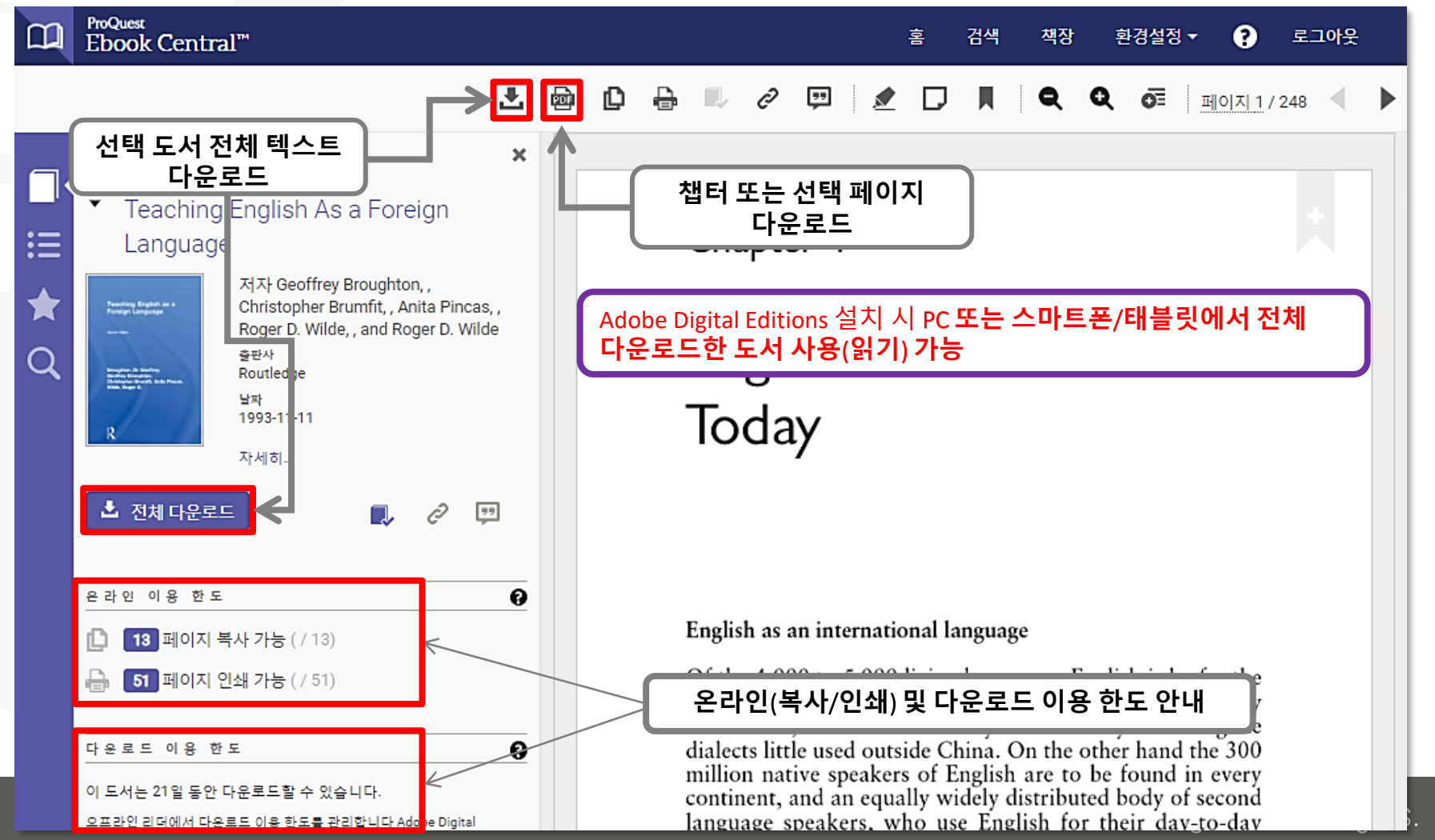

**ProQuest** 

# **챕터/전체 다운로드**

- 복사 & 인쇄/다운로드 가능 페이지 수
	- **하루(24시간) 동안** 전체 페이지의 최대 **20%** 복사 가능
	- **하루(24시간) 동안** 전체 페이지의 최대 **40%** 인쇄 또는 다운로드 가능
	- 사용 가능한 페이지수의 허용치를 초과한 경우, 24시간 이후 동일 수량만큼 자동 업데이트
	- PDF 형태로 다운로드한 챕터 또는 지정 페이지의 경우, 영구적으로 저장 및 이용 가능

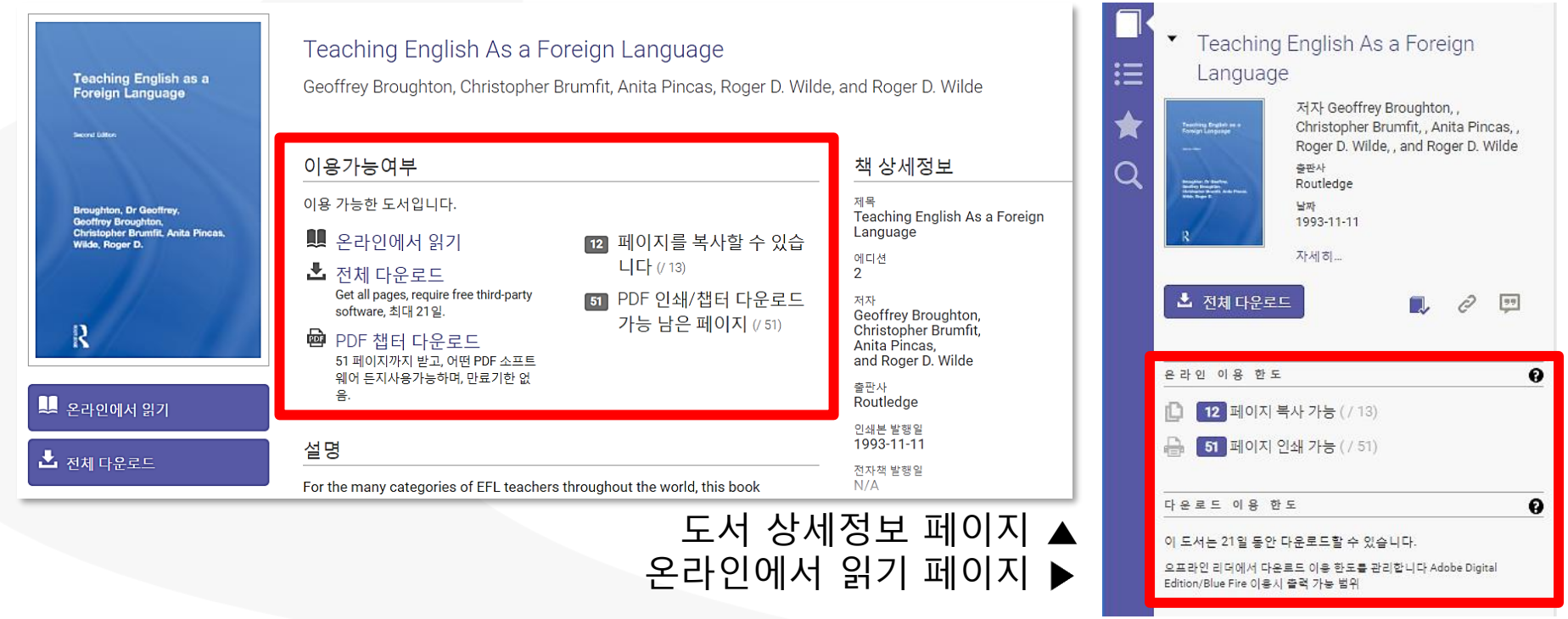

Better research. Better learning. Better insights.

ProQuest

# **PC & 모바일 기기에서 Ebook Central 활용**

## • PC & 모바일 기기를 통해 Ebook Central의 도서 활용

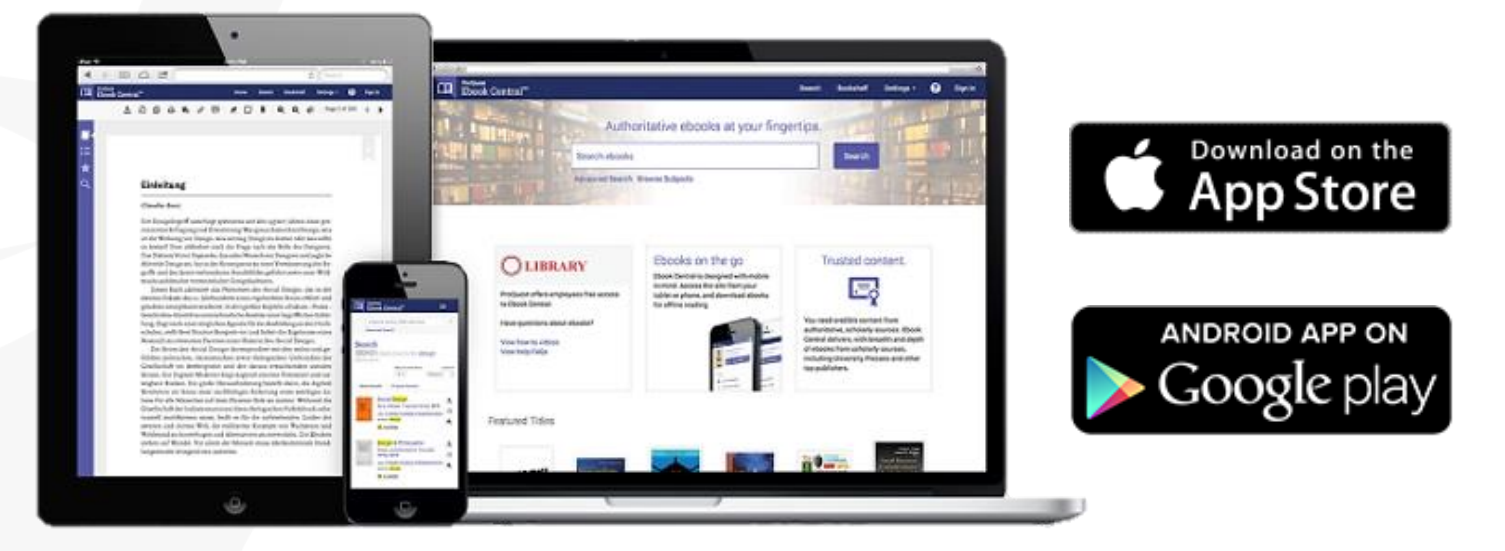

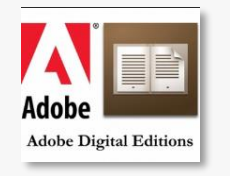

**(전체) 다운로드한 도서를 PC에서 읽을 시, PC에 Adobe Digital Edition 설치 필요**

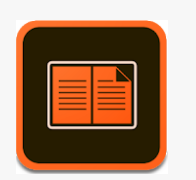

**(전체) 다운로드한 도서를 모바일 기기에서 읽을 시, 기기에 Adobe Digital Editions 애플리케이션 설치 필요**

## **PC에서 Ebook Central 활용** • PC에서 원하는 도서 전체 다운로드 ① PC 화면 상의 도서 상세 정보 페이지

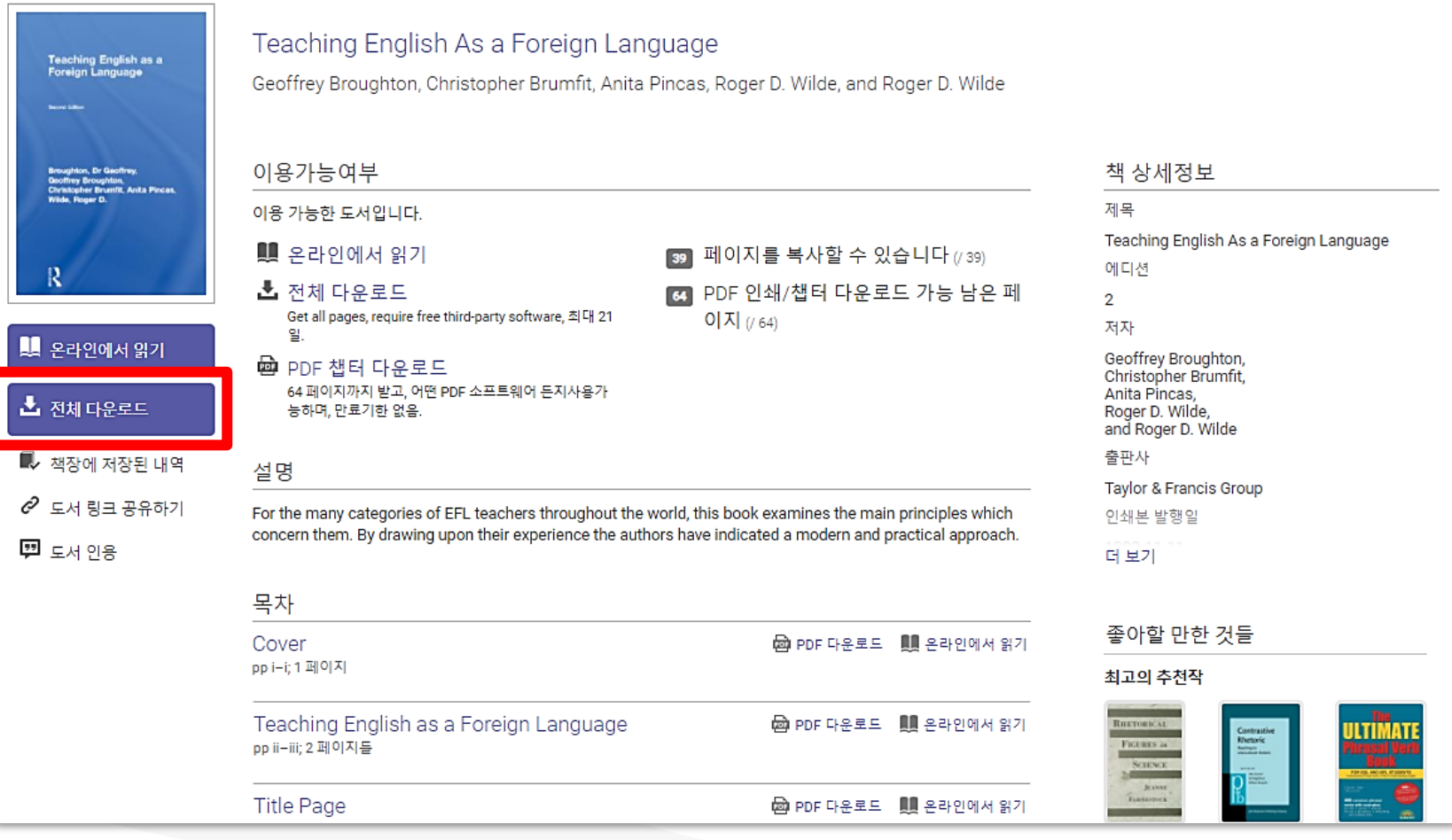

# **PC에서 Ebook Central 활용**

- PC에서 원하는 도서 전체 다운로드
	- ② 원하는 도서 전체 다운로드: 1~3단계에 따라 도서 다운로드

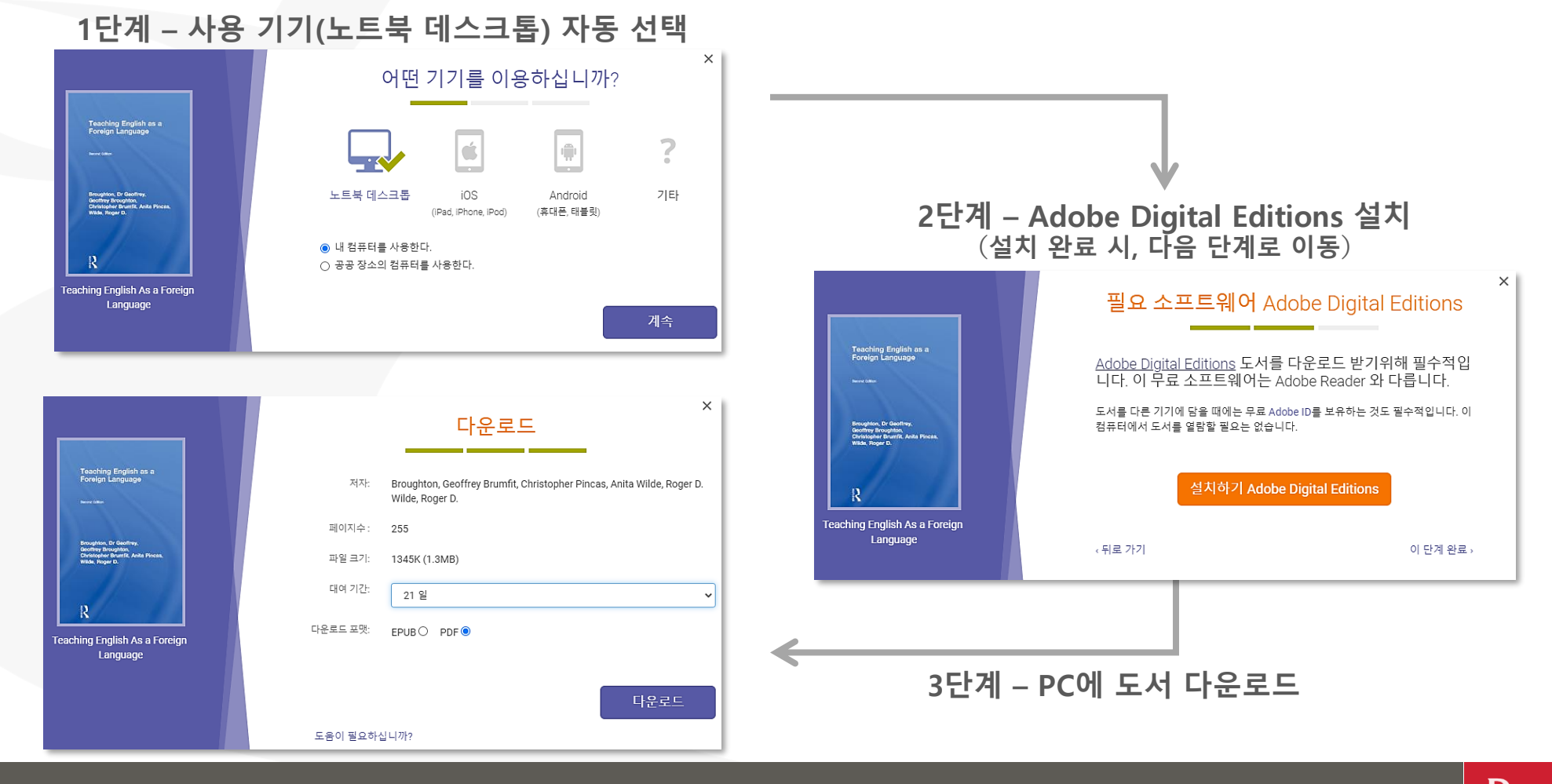

# **PC에서 Ebook Central 활용**

- PC에서 원하는 도서 전체 다운로드
	- ③ 다운로드 파일(.acsm)을 클릭하여 Adobe Digital Editions에서 확인
		- 다운로드 받은 도서가 Adobe Digital Editions에 등록

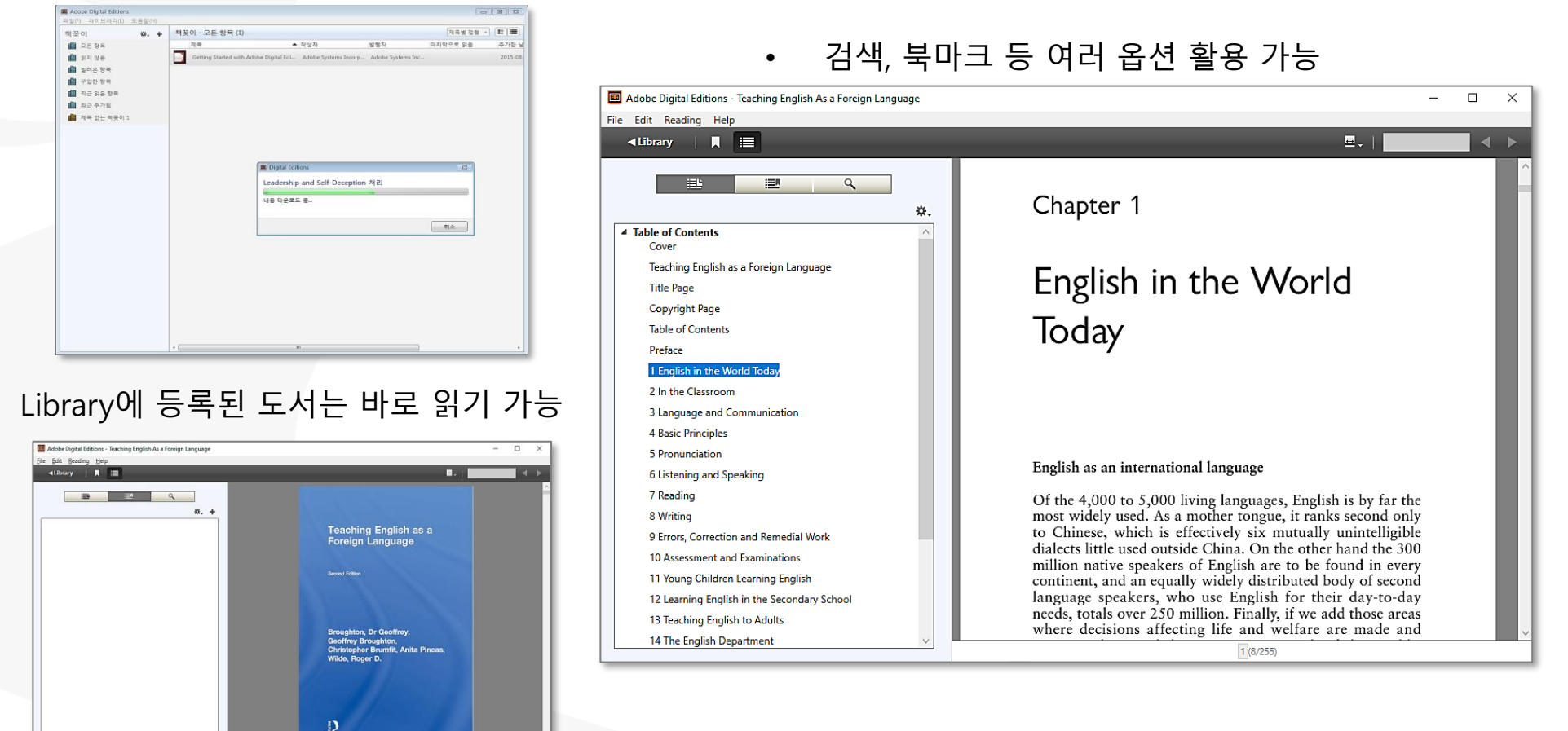

Better research. Better learning. Better insights.

ProQuest

# **모바일 기기에서 Ebook Central 활용**

• 모바일 기기에서 도서 전체 다운로드

① 교내 네트워크(LAN) 접속 ⇒ 인터넷 브라우저에서 Ebook Central 사이트 접속

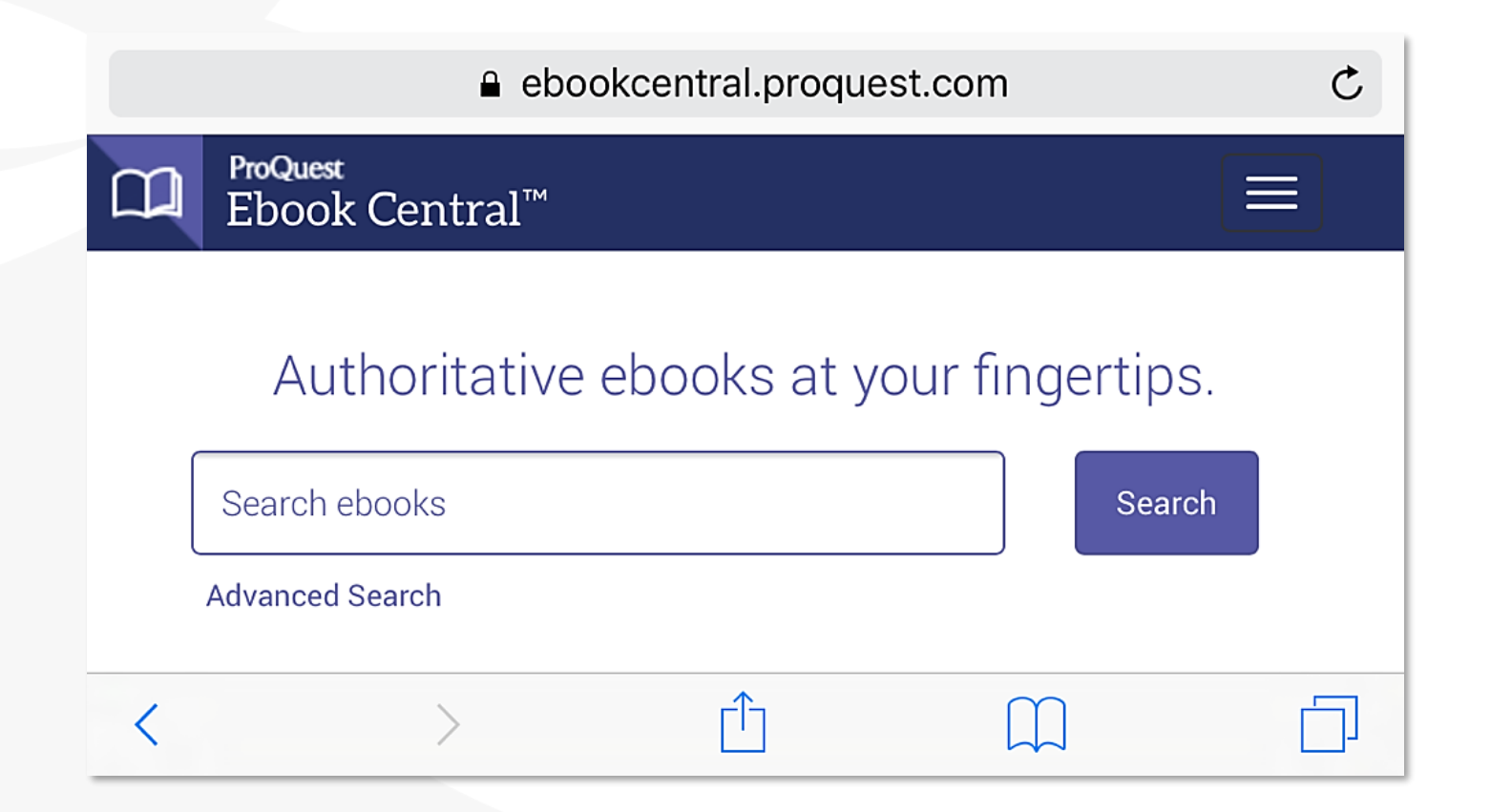

# **모바일 기기에서 Ebook Central 활용**

• 모바일 기기에서 도서 전체 다운로드

### ② Ebook Central에서 원하는 도서 전체 다운로드

모바일 기기에서 보이는 Ebook Central 화면 1~3단계에 따라 도서 다운로드

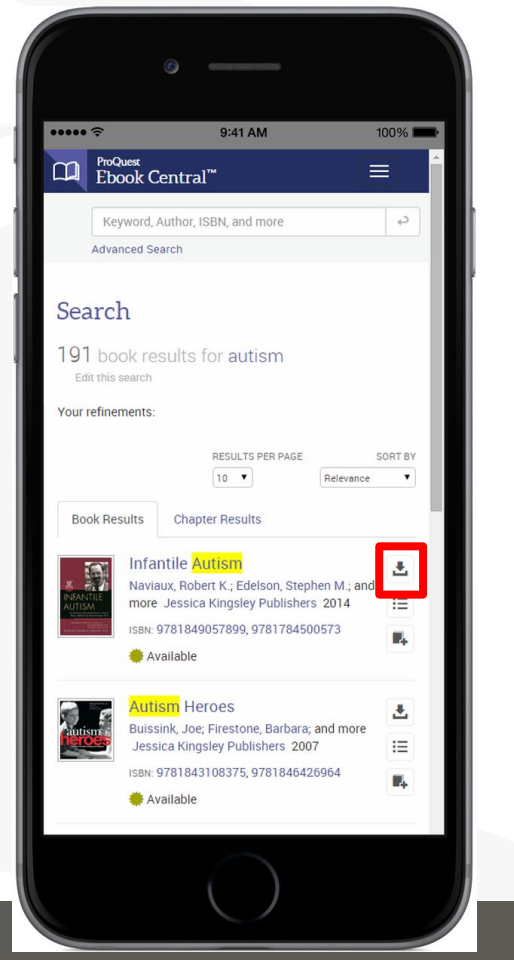

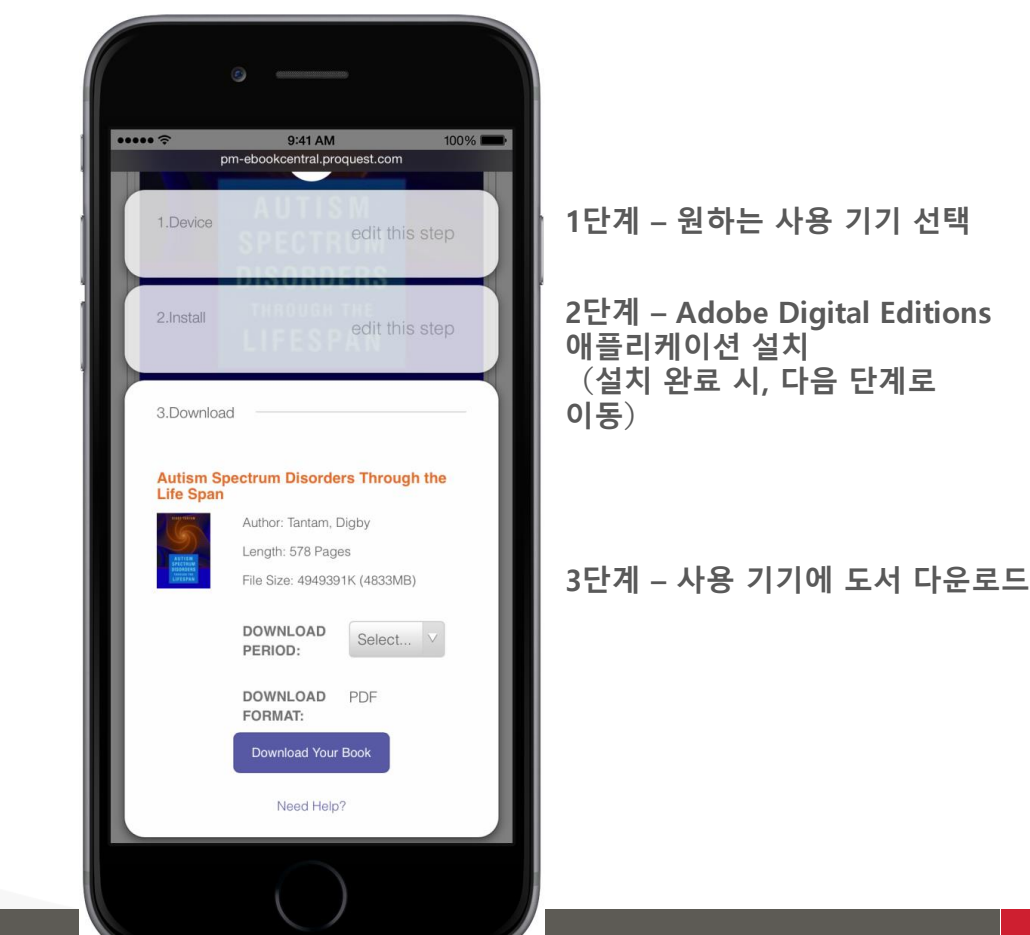

er learning. Better insights.

ProQuest

## **모바일 기기에서 Ebook Central 활용** • 모바일 기기에서 도서 전체 다운로드

## ③ Adobe Digital Editions 애플리케이션에서 다운로드 한 도서 확인 및 이용

• 축소판 모드에는 축소판 방식으로 사용할 수 있는 제목들이 나열됩니다.

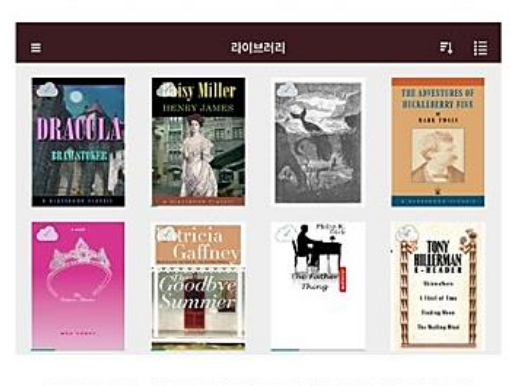

### 목록 모드에는 사용 가능한 모든 제목이 더 자세히 나열됩니다.

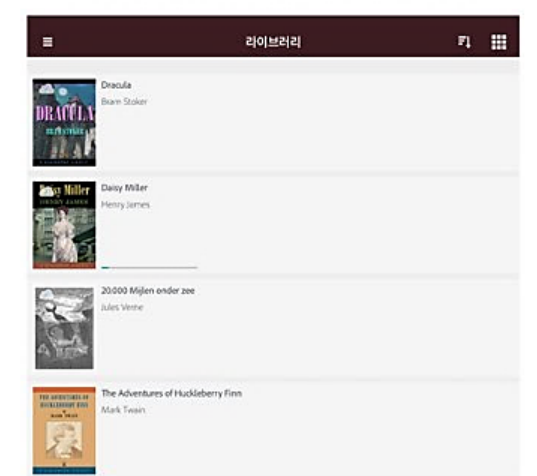

### 강조 표시

텍스트를 강조 표시하려면 텍스트를 눌러 드래그하여 선택하고 [강조 표시]를 클릭하십시오. [강조 표시] 메뉴를 통해 강조 표시 목록을 볼 수 있습니다. [강조 표시] 패널에서는 강조 표시를 추가한 위치로 이동할 수 있습니다. 강조 표시를 제거하려면, 강조 표시를 미십시오

At the little town of Vevey, in Switzerland, there is a particularly comfortable hotel. There are, indeed, many hotels, for the entertainment of tourists is the business of the place, which, as many travelers will remember, is seated upon the edge of a remarkably blue lake-a lake that it behooves every tourist to visit. The shore of the lake presents an unbroken array of establishments of this order, of every category, from the "grand hotel" of the newest fashion, with a chalk-white front, a hundred balconies, and a dozen flags flying from its roof, to the little Swiss pension of an elde 32 | #2 34 | Hz | ed in German-looking lettering upon a pink or ellow wall and an awkward summerhouse in the angle of the garden. One of the hotels at Vevey, however, is famous, even classicar, being distinguished from many of its upstart neighbors by an air both of luxury and of maturity. In this region, in the month of June, American travelers are extremely numerous; it may be said, indeed, that Vevey assumes at this period some of the characteristics of an American watering place. There are sights and sounds which evoke a vision, an echo, of Newport and Saratoga. There is a flitting hither and thither of "stylish" young girls, a rustling of muslin flounces, a rattle of dance music in the morning hours, a sound of high-pitched voices at all times. You receive an impression of these things at the excellent inn of the "Trois Couronnes" and are transported in fancy to the Ocean House or to Congress Hall. But at the "Trois Couronnes," it must be added, there are other features that are much at variance with these suggestions: neat German waiters, who look like secretaries of legation; Russian

### $2.15$

### 텍스트 검색

책에서 텍스트를 검색하려면 오른쪽 하단의 [검색] 아이콘을 클릭하고, 텍스트 상태에 텍스트롭 입력하십시오. 읽기 패널에 일치하는 텍스트가 강조 표시됩니다

### $\times$  $Q$  : 2141

### 해당 항목을 눌러 검색이가 있는 해당 페이지로 이동할 수 있습니다.

### $T<sub>he</sub>$ 7 Bilolx

.many of its upstart neighbors by an air both of luxury and of maturity.In this region in the month of June American travelers are extremely numerous it may be saidindeed that Vevey assumer

### 7페이지

travelers are extremely numerous it may be said indeed that Veyey assumes at this period some of the characteristics of an American watering place.There are sights and sounds which evoke a vision an echo.

### 7페이지

saidindeed that Vevey assumes at this period some of the characteristics of an American watering place. There are sights and sounds which evoke a vision an echo of Newport and Saratoga There is...

### $7$  Biloix

... placeThere are sights and sounds which evoke a vision an echo of Newport and Saratoga. There is a fitting hither and thither of "stylish" young girls, a rustling of muslin flounce.

#### 7페이지

.. and sounds which evoke a vision, an echo, of Newport and Saratoga There is a flatting hi ther and thither of "stylish"young girls, a rustling of muslin f lounces, a rattle of...

C 2016 Adobe Systems Incorporated and its Licensors. All Rights Reserved

### 메모(주석)

0 HA

텍스트를 강조 표시하려면 텍스트를 눌러 드래그하여 선택하고 [메모 추가]를 클릭한 다음, 팝업 패널에서 메모나 주석을 입력하십시오. [강조 표시] 메뉴를 통해 메모 목록을 볼 수 있습니다.[강조 표시] 패널에서는 메모를 추가한 위치로 이동할 수 있습니다.

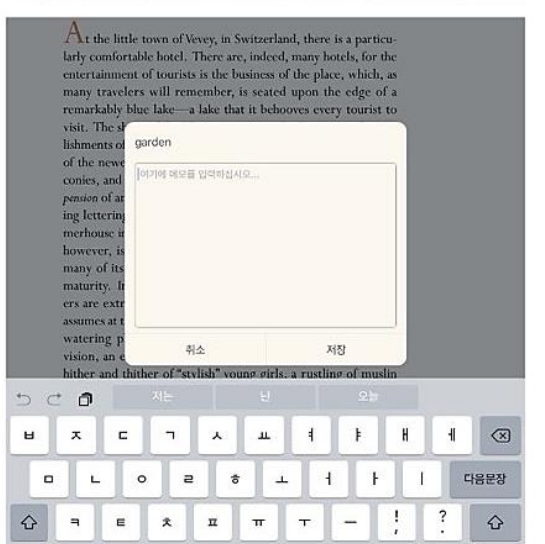

2123

# **도움말 페이지**

• Libguide(온라인 이용가이드 사이트):

Ebook Central:<https://proquest.libguides.com/ebckorea> Ebook Central DDA:<https://proquest.libguides.com/ebckoreadda> Ebook Central(English):<https://proquest.libguides.com/ebookcentral>

• 제품 소개 페이지:

<https://about.proquest.com/products-services/ebooks/ebooks-main.html>

• Support Center:

https://support.proquest.com/prodhome?pcat=Ebook Central\_c

• 기타 문의사항은 ProQuest 한국지사([korea@asia.proquest.com](mailto:korea@asia.proquest.com))로 연락 주십시오

# 감사합니다

ProQuest 한국지사

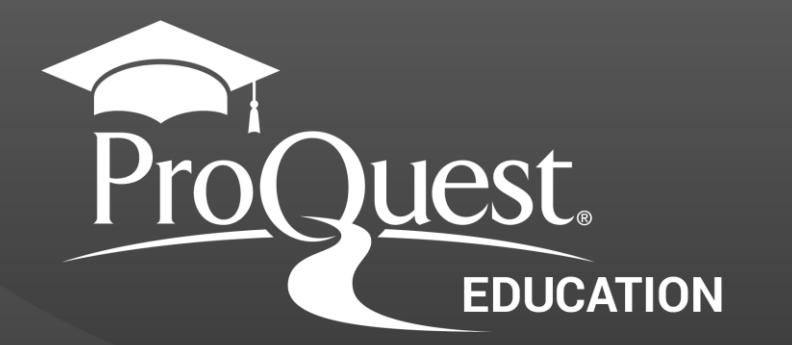